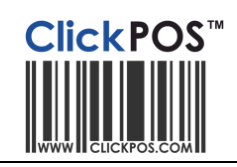

# Reports for extracting financial data Industry: Telecommunications

## **Usage**

ClickPOS includes reports that you may produce and enter into your financial systems.

The reports in ClickPOS are populated by a date range so you may produce reports daily , weekly or monthly, so long as you keep it consistent.

ClickPOS maintains all transactions so you are not required to keep each transaction in your financial system, the idea is to only extract the TOTAL amounts out of ClickPOS and add them into your financial system.

# **Report types**

We recommend the following types of data reporting to extract, these are

#### **Sales summary**

Which consists of total of sale amounts and cost of goods **Reports | Sales | Daily activity report 1-5-1**

#### **Payments tendered,**

Totals of payments tendered Eg, Cash, Eftpos, Credit card etc. **Reports | Finance | Banking report 3-1**

#### **Purchase Summary**

Details of purchases for the period, The Supplier details, and the total amounts being purchased. **Reports | Stock | Purchase Report 2-9** Or

**Reports | Finance | Supplier report 3-5**

#### **Accounts customers - Debtors**

You may simply send statement to your that are billed on account, out of ClickPOS by using the **Reports | Finance | Accounts outstanding 3-3-1** 

However for those that maintain accounts in the financial systems, you may use the same report to add the account details into your financial systems. This basically means you need add the customer details into your financial system, then add the total of each invoice. As you receive payments from customer, you are required to update both ClickPOS and financial system.

#### **Carrier Revenue (Telecommunications industry specific)**

For those in the telecommunications retail, you can extract your **expected revenue** by using the report **Reports | finance | Detailed connection listing 3-10**

### **Additional notes**

Please note that as changes are made in ClickPOS, you are also required to update the financial system. We recommend you lock down the ability for users to make changes to any data once data is extracted. For example, you may want to allow users to update changes to current day sales, and deny any changes on previous data. We recommend that changes to system should be made by the accounts persons only, this way the same changes can be reflected into the financial systems.